# 1 Ch. 18: ADTs: Stacks and Queues 18.1 and 18.4 CS 2308 Spring 2015 Jill Seaman

### Introduction to the Stack

- Stack: an abstract data type that holds a collection of elements of the same type.
	- The elements are accessed according to LIFO order: last in, first out

3

- No random access to other elements
- ! Examples:
	- plates or trays in a cafeteria
	- bangles . . .

### Abstract Data Type

- A data type for which:
	- only the properties of the data and the operations to be performed on the data are specific,
	- not concerned with how the data will be represented or how the operations will be implemented.
- In fact, an ADT may be implemented by various specific data types or data structures, in many ways and in many programming languages.

• Examples:

- ProductInventory (impl'd using array **and** linked list)
- string class (not sure how it's implemented)<sup>2</sup>

### Stack Operations

- Operations:
- push: add a value onto the top of the stack
	- $\rightarrow$  make sure it's not full first.
- pop: remove a value from the top of the stack
- ➡ make sure it's not empty first.
- isFull: true if the stack is currently full, i.e., has no more space to hold additional elements
- isEmpty: true if the stack currently contains no elements

### Stack illustrated

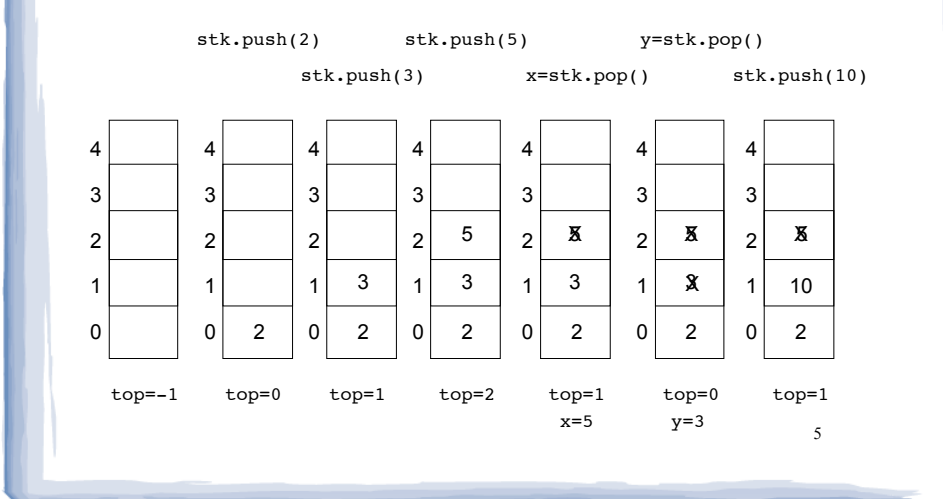

### Stack Applications

- **Execution of programs** 
	- return address: location of statement following the function call
	- When a function is called, the return address and the local variables are stored on a stack.
	- When the function terminates, the local variables are removed from the stack and the return address is retrieved.
- Parsing: (i.e. matching brackets like:  $()$ ,  $\{ \}$ ,  $\[ \]$ )
- 6 ! Evaluating arithmetic expressions in post-fix notation. (i.e.  $4 \times 5 + 7 \times 2 - 1 \times (4 + 5) \times (7 - 2) = 45$ )

### Implementing a Stack Class

- IntStack:
	- contains ints
	- implemented using an array of ints of a fixed size
- ! Alternative implementations of an integer stack:
	- use a dynamically allocated array of ints, resize when it becomes full
	- use a linked list with nodes that contain ints (see 18.2)
	- std::stack from the C++ library (STL) (see 18.3)  $\blacksquare$

### IntStack: A stack class

class IntStack {

```
private:
```

```
static const int STACK_SIZE = 100; // The stack size<br>int stackArray[STACK SIZE]; // The stack array
int stackArray[STACK_SIZE];<br>int top; \frac{7}{1} Index
                                    \frac{1}{2} Index to the top of the stack
```
public:

};

```
 // Constructor
 IntStack();
```
 // Stack operations void push(int); int pop(); bool isFull() const; bool isEmpty() const;

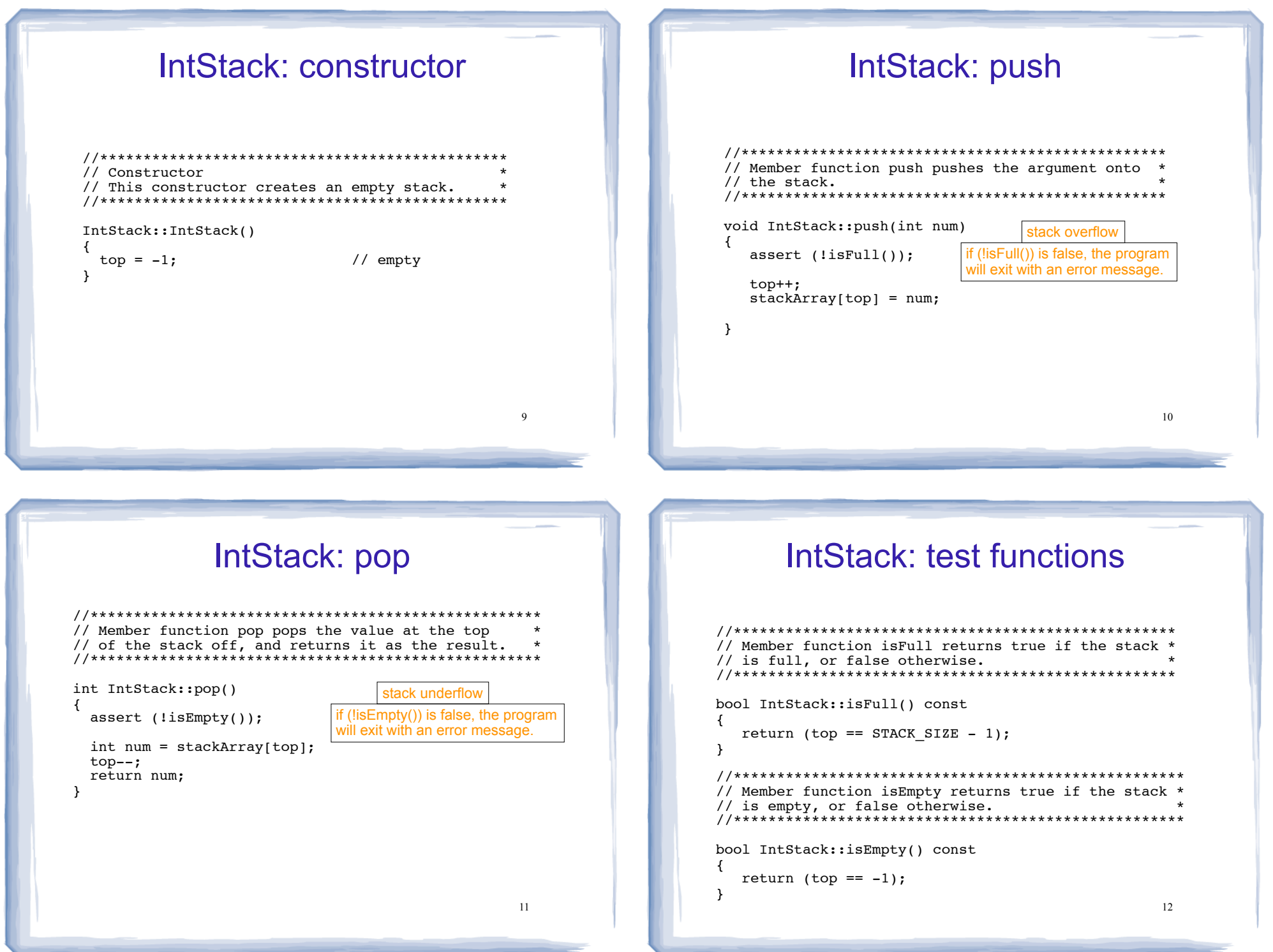

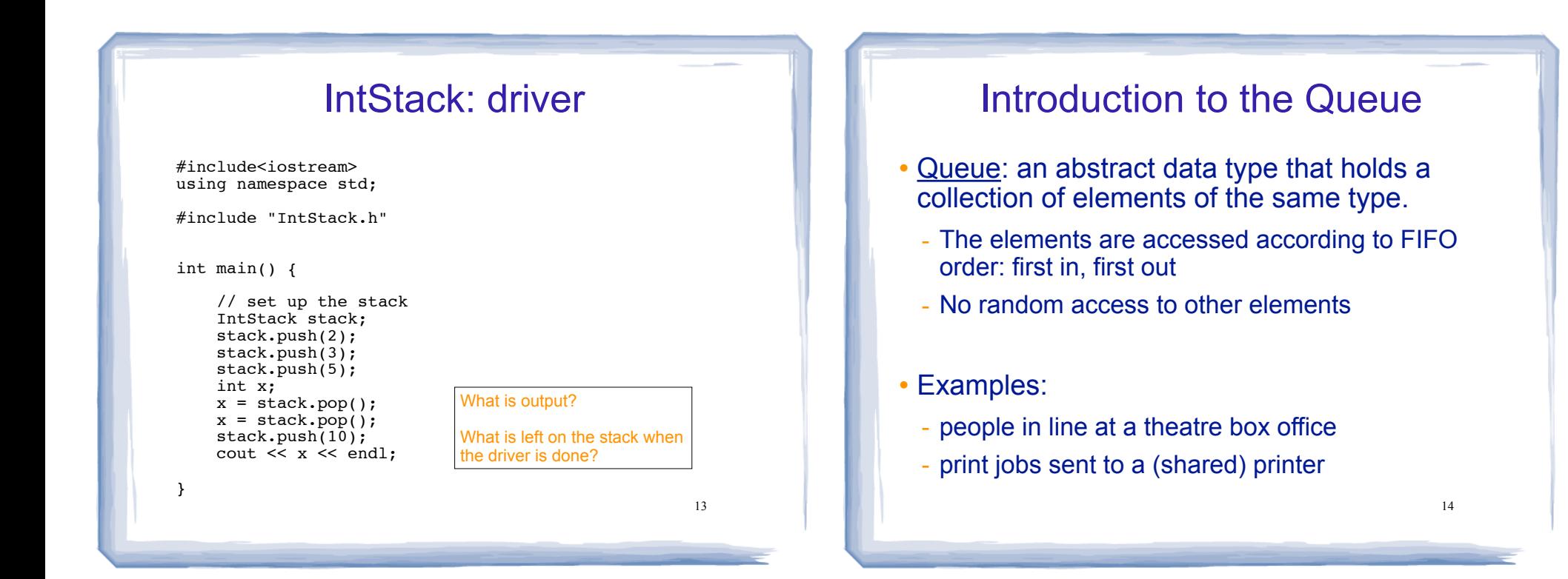

### Queue Operations

- ! Operations:
- enqueue: add a value onto the rear of the queue (the end of the line)
	- $\rightarrow$  make sure it's not full first.
- dequeue: remove a value from the front of the queue (the front of the line) "Next!"
- ➡ make sure it's not empty first.
- isFull: true if the queue is currently full, i.e.,has no more space to hold additional elements
- 15 - isEmpty: true if the queue currently contains no  $\blacksquare$ elements and the set of  $\blacksquare$  is the set of  $\blacksquare$  is the set of  $\blacksquare$  is the set of  $\blacksquare$  is the set of  $\blacksquare$  is the set of  $\blacksquare$  is the set of  $\blacksquare$  is the set of  $\blacksquare$  is the set of  $\blacksquare$  is the set of  $\$

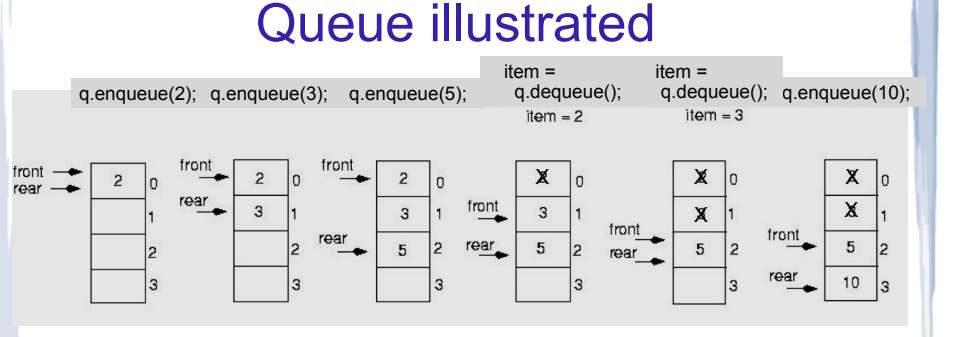

#### Note: front and rear are variables used by the implementation to carry out the operations

```
int item;
q.enqueue(2):
q.enqueue(3);
q.enqueue(5);
item = q.dequeue(); //item is 2
item = q.dequeue(); //item is 3
q.enqueue(10);
```
### Queue Applications

- The best example applications of queues involve multiple users or processes:
- On a shared printer a queue is used to hold print jobs submitted by users of the system, while the printer services those jobs one at a time.
	- Submitting a print job => enqueue
	- Printing the next job => dequeue
- ! Communications software uses queues to hold data received over networks.
	- 17 - When data is transmitted to a system faster than it can be processed it is placed in a queue as it is received.

### Implementing a Queue Class

- IntQueue:
	- contains ints
	- implemented using an array of ints of a fixed size
- ! Alternative implementations of an integer queue:
	- use a dynamically allocated array of ints, resize when it becomes full
	- use a linked list with nodes that contain ints (see 18.5)
	- std::deque and std::queue from the C++ library (STL) (see 18.6)

## Implementing a Queue class

issues using a fixed length array

- The previous illustration assumed we were using an array to implement the queue
- When an item was dequeued, the items were NOT shifted up to fill the slot vacated by dequeued item
	- why not?
- Instead, both front and rear indices move through the array.

19

### Implementing a Queue Class

- ! When front and rear indices move in the array:
	- ! problem: rear hits end of array quickly
	- ! solution: wrap index around to front of array

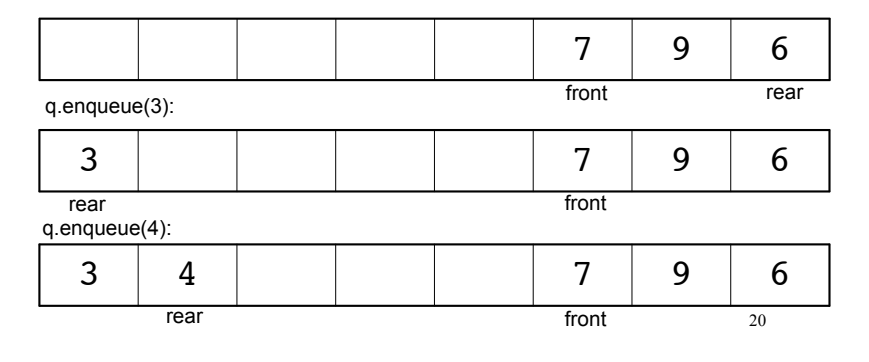

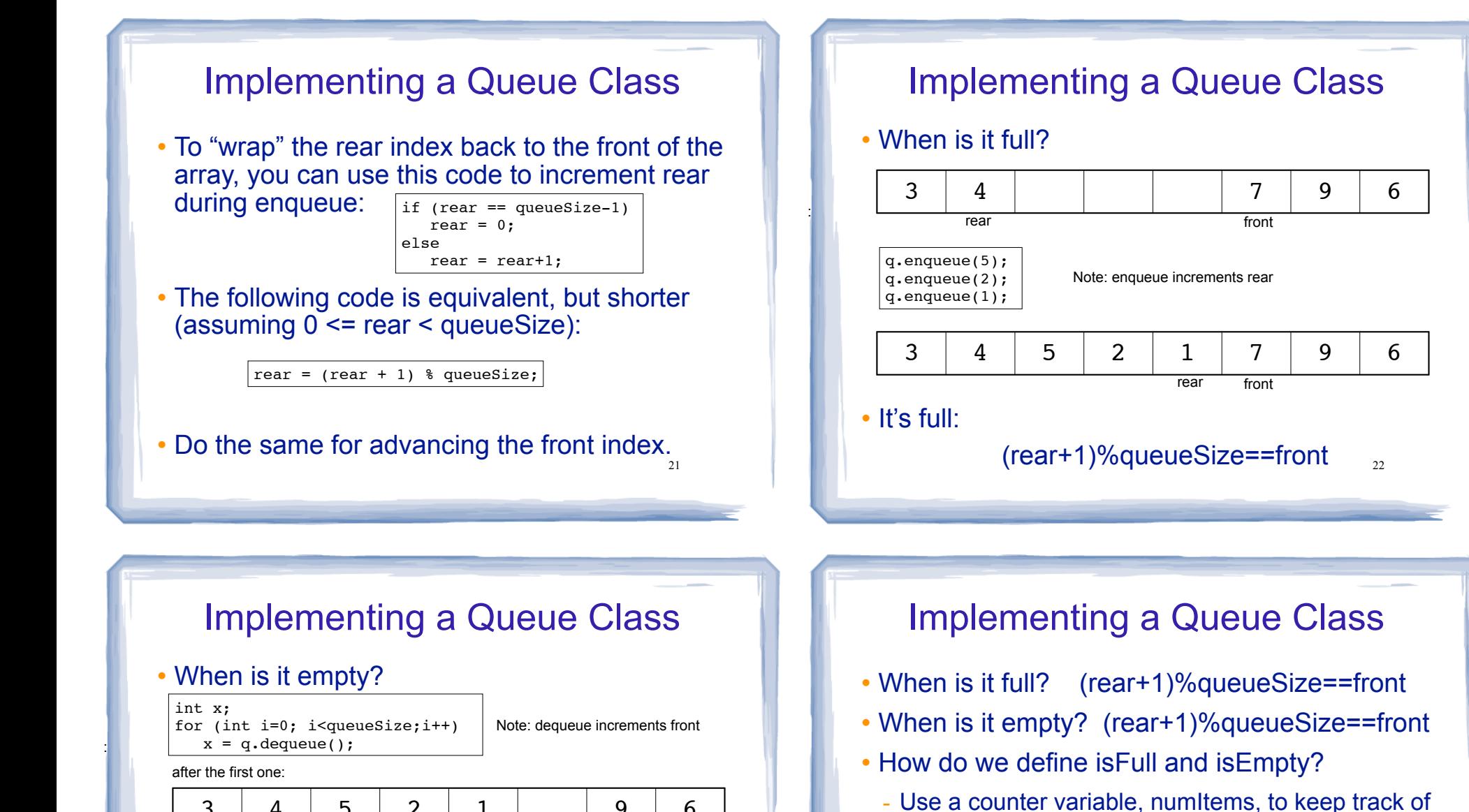

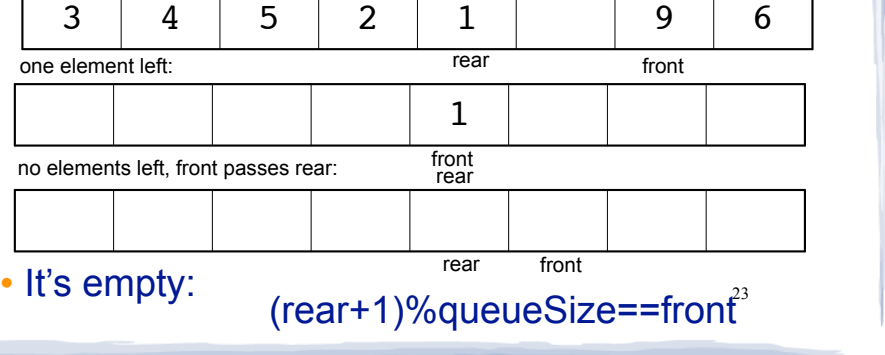

### • enqueue: numItems++

- ! dequeue: numItems--
- $\cdot$  is Empty is true when numItems  $== 0$

the total number of items in the queue.

24 • isFull is true when numItems == queueSize

#### IntQueue: a queue class **IntQueue: functions** class IntOueue // Creates an empty queue //\*\*\*\*\*\*\*\*\*\*\*\*\*\*\*\*// private: static const int QUEUE SIZE =  $100$ ; //The queue size int queueArray[QUEUE\_SIZE]; // The queue array IntQueue::IntQueue() int front; // Subscript of the front elem  $\overline{A}$ // Subscript of the rear elem  $front = 0:$ //where the first elem will go int rear; int numItems: // Number of items in the queue //advanced before adding elems rear =  $-1$ : numItems =  $0$ ; //total number of elems in the queue public:  $\mathcal{F}$ // Constructor IntOueue: // Queue operations void enqueue(int); int dequeue(); bool  $i$ sEmpty $(i)$ ; bool  $isFull()$ ;  $\}$ : 25 26 IntQueue: dequeue IntQueue: enqueue //\*\*\*\*\*\*\*\*\*\*\*\*\*\*\*\*\*\*\*\*\*\*\*\*\*\*\*\*\* // Dequeue removes the value at the front of the // queue and returns it. // Enqueue inserts a value at the rear of the queue. int IntQueue:: dequeue() ₹ void IntQueue::enqueue(int num) assert (!isEmpty()); ₹ assert  $(!isFull())$ ; // Retrieve the front item  $int num = queueArray[front];$ // Calculate the new rear position rear =  $(\text{rear} + 1)$  % QUEUE SIZE; // Move front front =  $(front + 1)$  % QUEUE SIZE; // Insert new item  $queueArray[rear] = num;$ // Update item count numItems-; // Update item count  $numItems++;$ return num: J - }

27

28

### **IntQueue: test functions**

```
// isEmpty returns true if the queue is empty,
// otherwise false.
bool IntQueue::isEmpty()
 return (numItems == 0);
// isFull returns true if the queue is full, otherwise *
// false.bool IntQueue::isFull()
\{return (numItems == QUEUE SIZE);
\mathcal{E}29
```
#### IntQueue: driver #include<iostream> using namespace std; #include "IntQueue.h" int main() { // set up the queue IntQueue q; int item;  $q$ . enqueue $(2)$ ;  $q$ . enqueue $(3)$ ;  $q$ . enqueue  $(5)$ ; What is output?  $\text{item} = \text{q}\cdot\text{dequeue}$ ); item =  $q \cdot \text{dequeue}()$ What is left on the queue when  $q$ . enqueue  $(10)$  ; the driver is done? cout << item << endl;  $\mathcal{F}$ 30